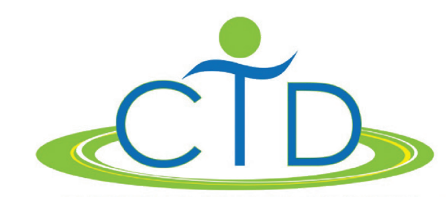

## Making Content Accessible for All Students

## Accessibility Requires Strategic Development

We know accessibility is important, but sometimes it can be difficult to know where to start. Developing accessible content can be daunting; there are several steps to consider when thinking about ways to address the diverse needs of your end users, including students, parents, and the community. Learn about the different components of accessibility, examples of who may benefit from increased accessibility, and considerations for how to create accessible content in the table below.

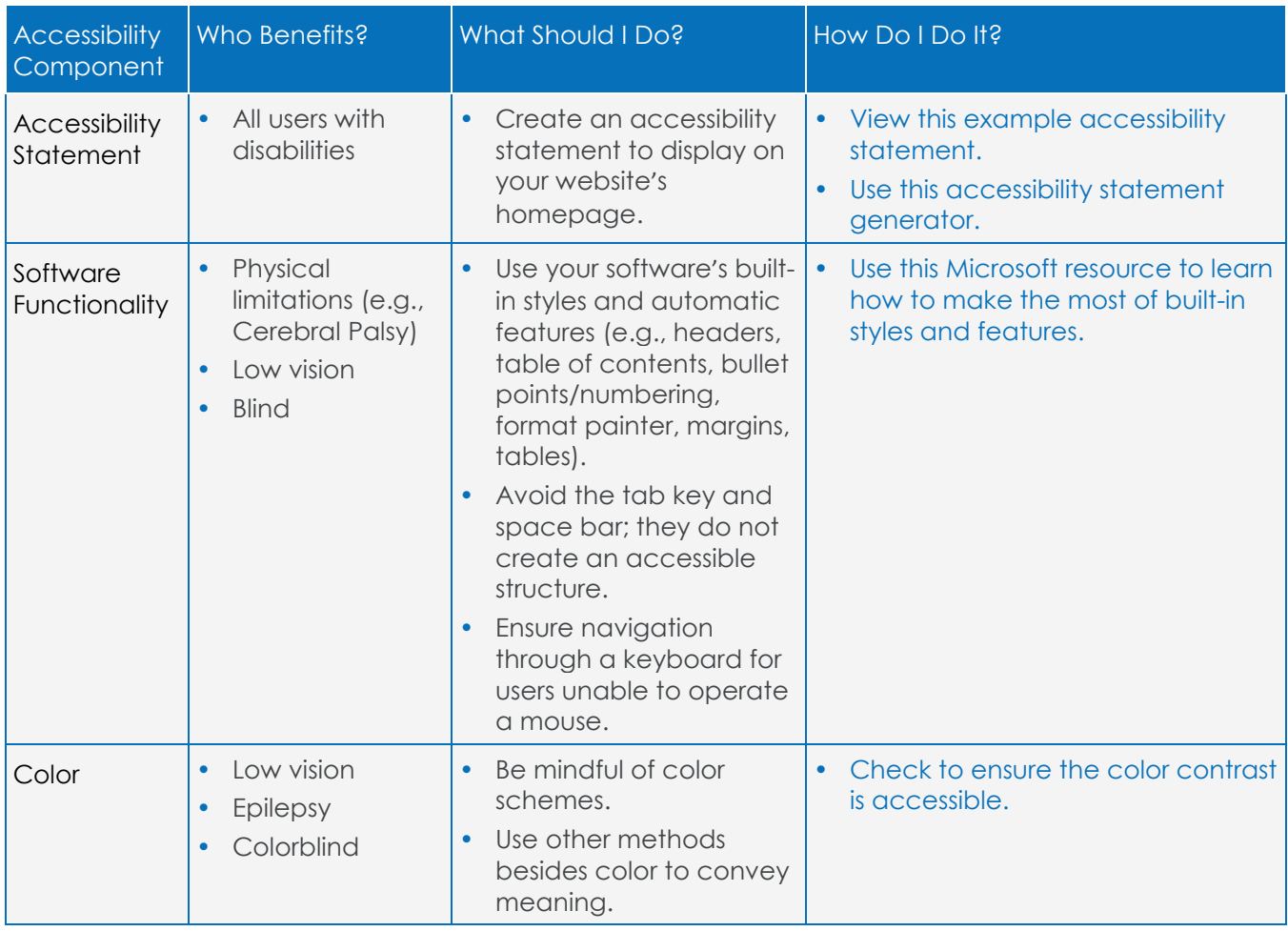

## *Considerations for Creating Accessible Content*

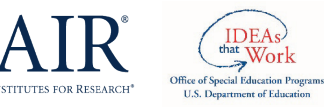

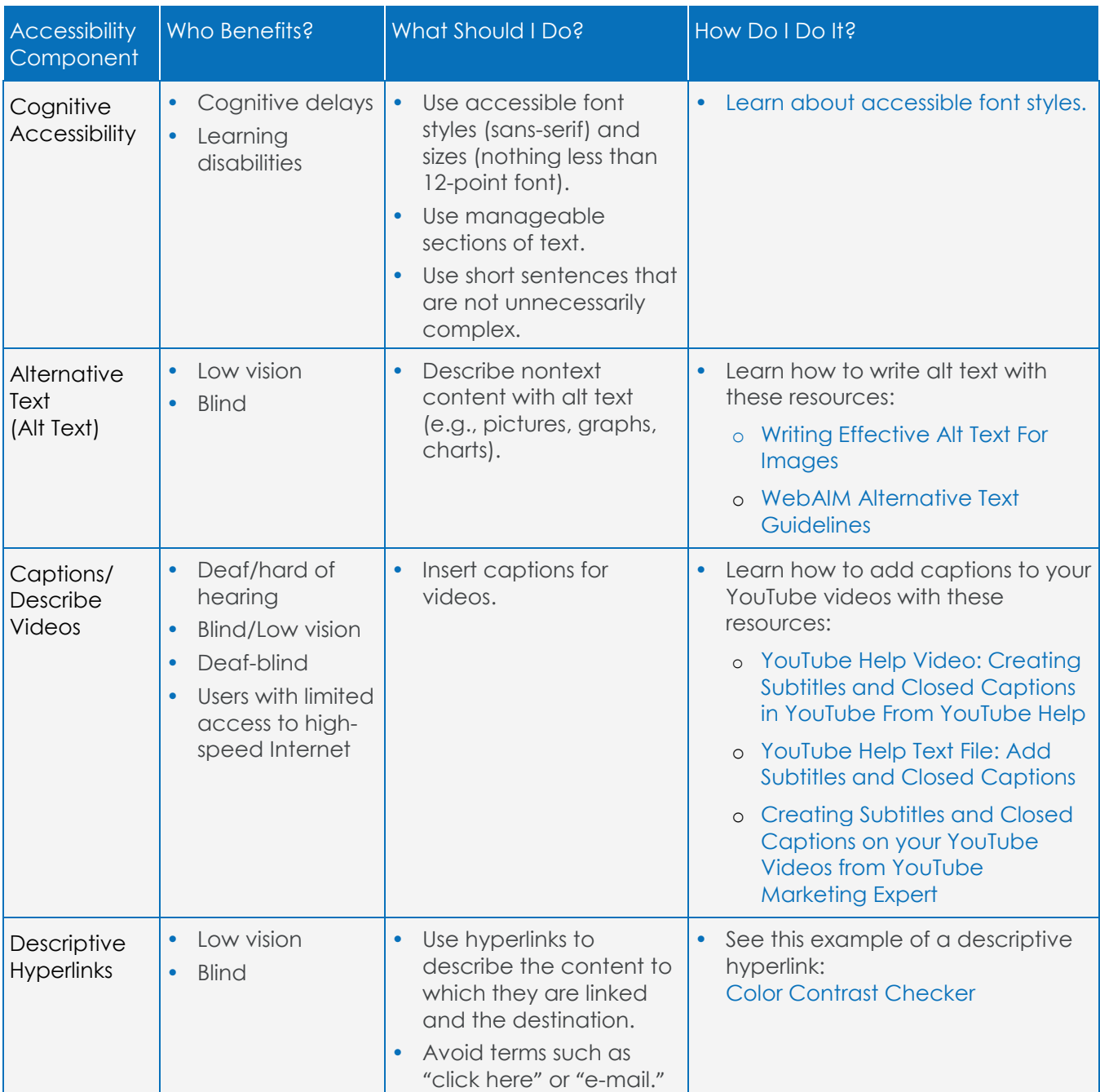

## More In-Depth Resources

- [Accessibility Tools and Resources](http://www.ctdinstitute.org/sites/default/files/file_attachments/AccessibilityQuickGuide_508.pdf)
- [30 Web Accessibility Tips](https://www.washington.edu/accesscomputing/tips/?_sm_au_=iVV517ZVjsVVQfPN)
- WebAIM'[s WCAG 2.0 Checklist](http://webaim.org/standards/wcag/checklist)
- [Web Accessibility Checker](http://achecker.ca/checker/index.php)

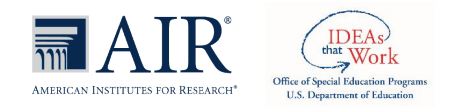